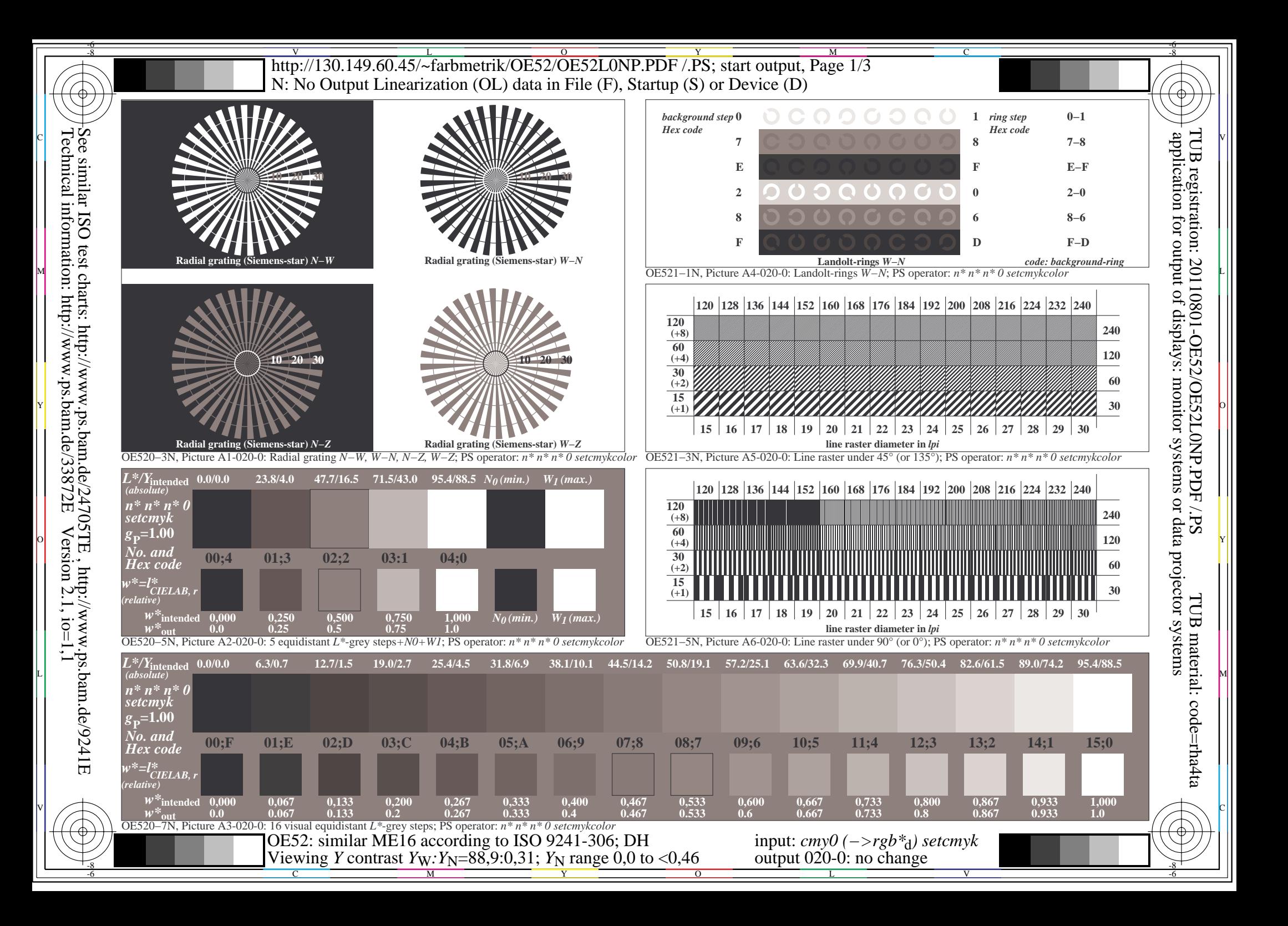

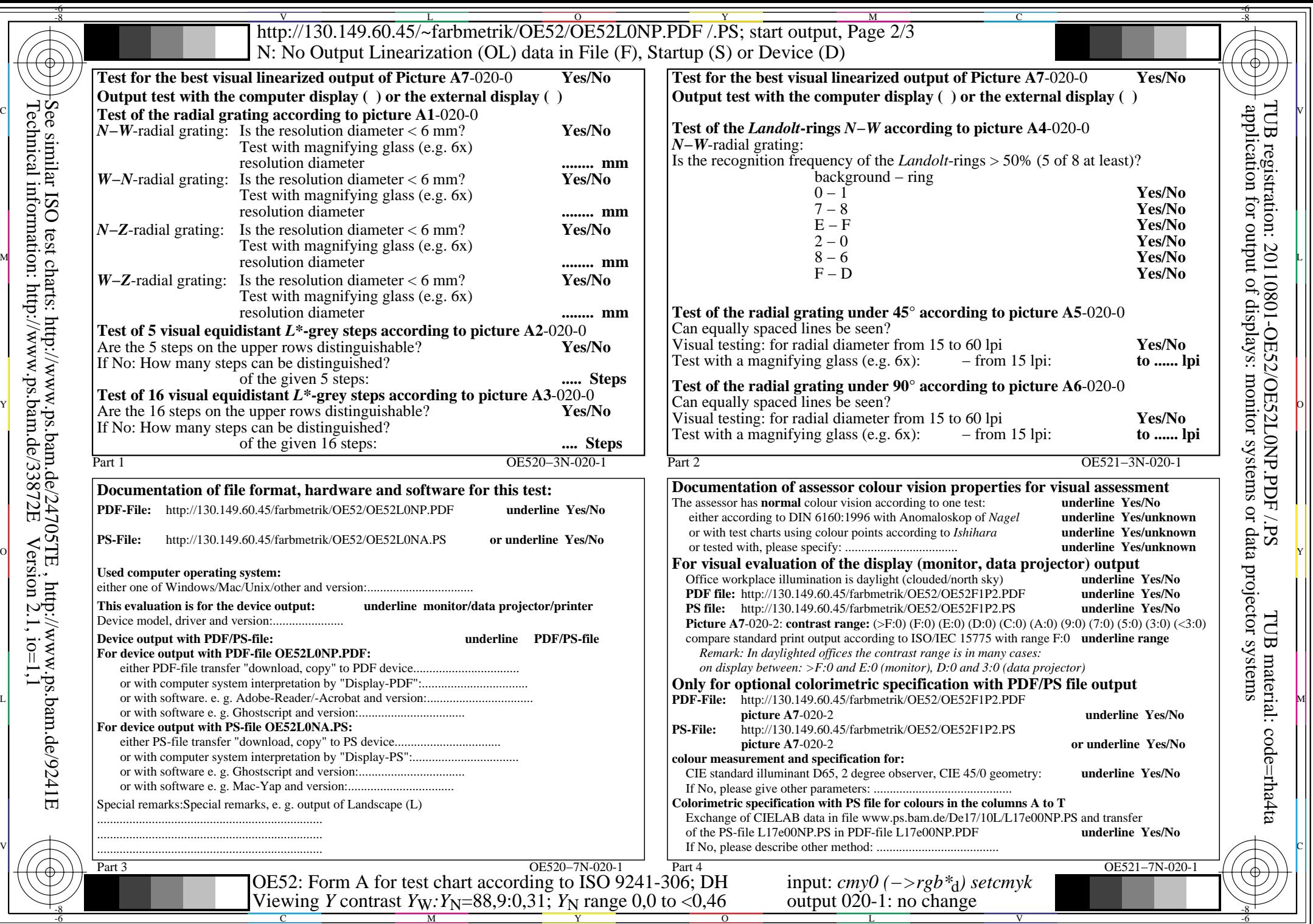

Technical information: http://www.ps.bam.de/33872E

 $\bigoplus \limits_{{\scriptsize \textbf{B}}\in\mathcal{B}}\Bigg\{ \bigoplus \limits_{{\scriptsize \textbf{C}}\in\mathcal{B}}\Bigg\{ \bigoplus \limits_{{\scriptsize \textbf{C}}\in\mathcal{B}}\Bigg\}$ 

 $Version 2.1, io=1,1$ 

 $\frac{v}{\text{http://130.149.60.45/~farbmetrik/OE52/OE52LONP.PDF /.PS}}$ ; start output, Page 3/3 -6 -8 N: No Output Linearization (OL) data in File (F), Startup (S) or Device (D)

c 공유 - 그 사이즈 - 그 사이즈 - 그 사이즈 - 그 사이즈 - 그 사이즈 - 그 사이즈 - 그 사이즈 - 그 사이즈 - 그 사이즈 - 그 사이즈 - 그 사이즈 - 그 사이즈 - 그 사이즈 -

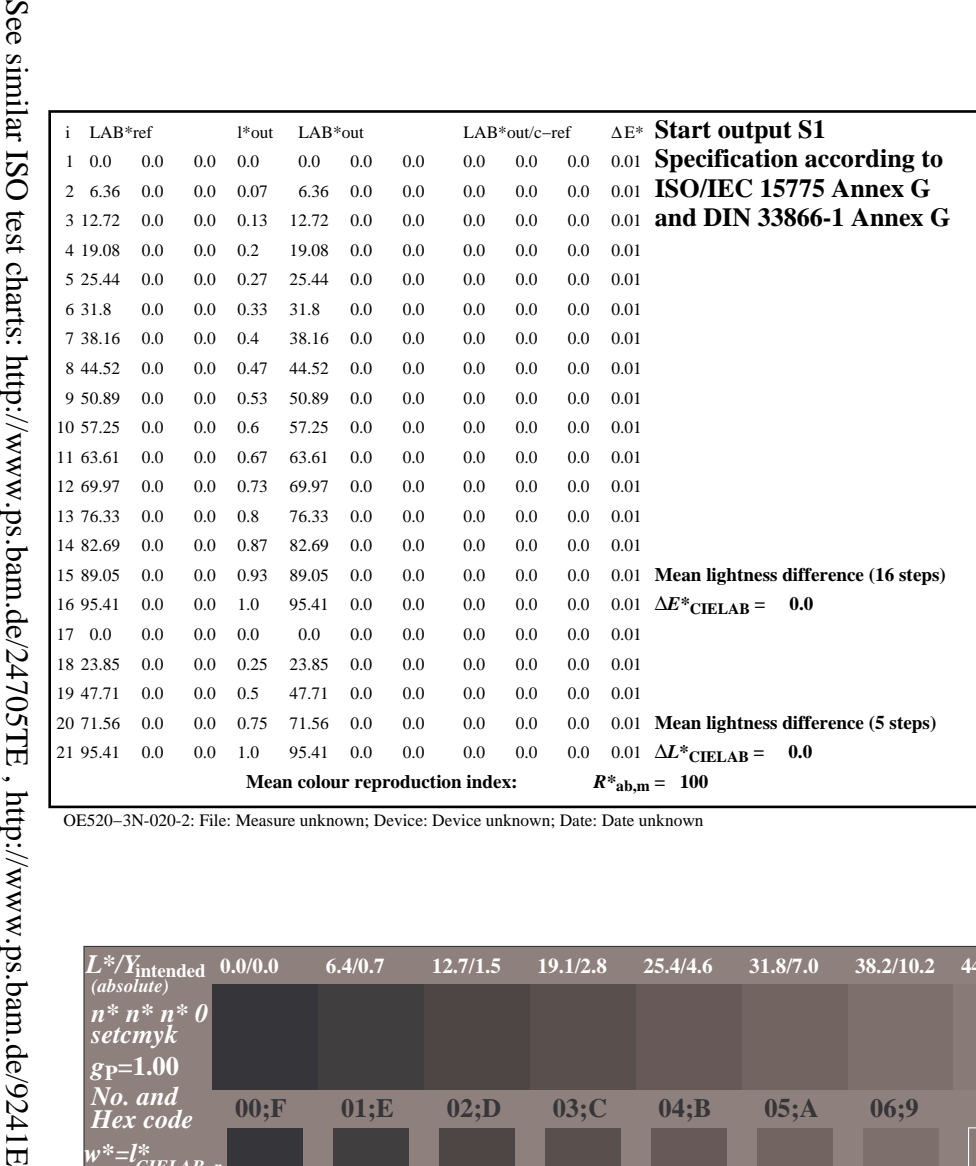

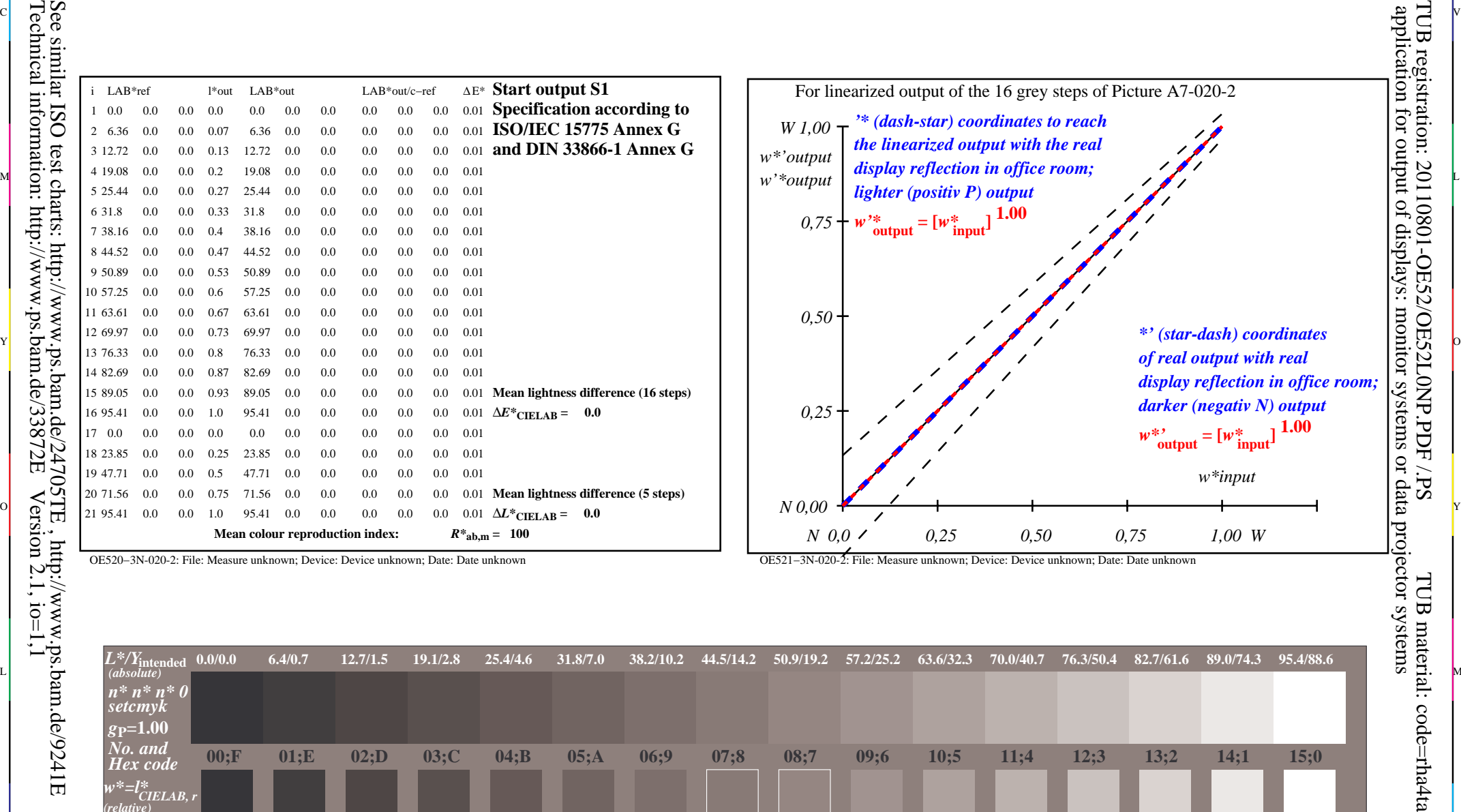

-6

-6

C

-8

-8

Technical information: http://www.ps.bam.de/33872E

 $Version 2.1, io=1,1$ 

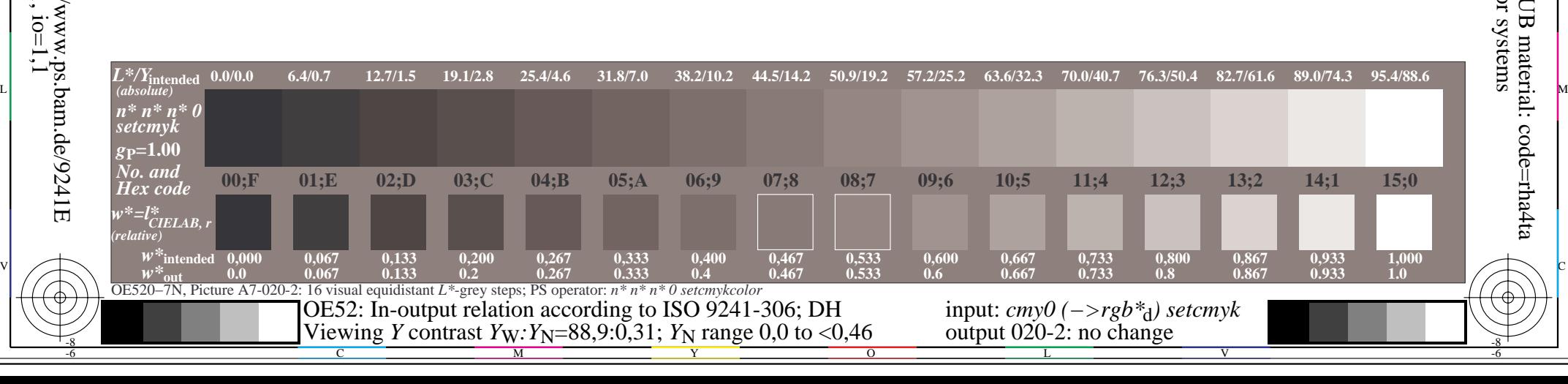

OE520−3N-020-2: File: Measure unknown; Device: Device unknown; Date: Date unknown